## **Fixity in the Cloud**

#### **Buzz Hays**

Global Lead Media & Entertainment Solutions

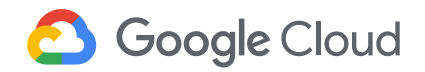

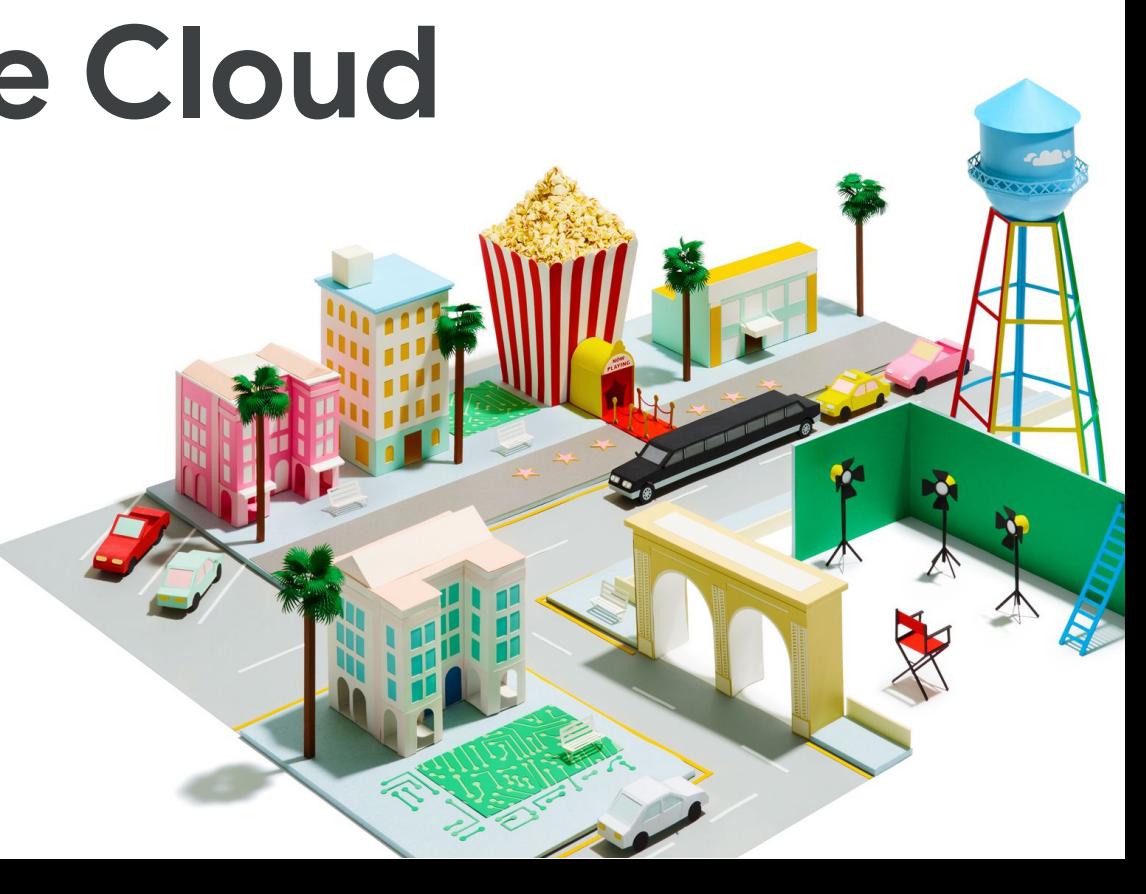

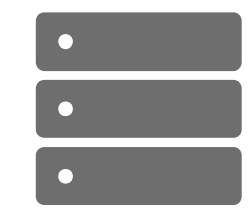

\$ openssl dgst -md5 -binary ArchiveFile.mov openssl enc -base64

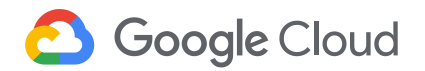

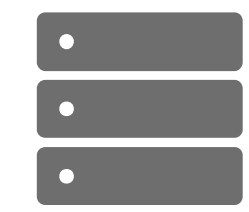

\$ openssl dgst -md5 -binary ArchiveFile.mov openssl enc -base64 \$ apnFdauH+MfR7R5S5+NJzg==

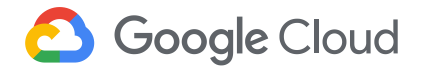

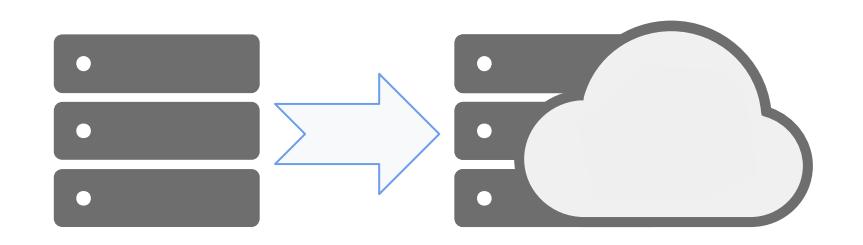

apnFdauH+MfR7R5S5+NJzg==

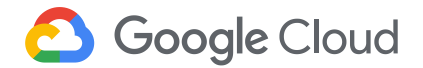

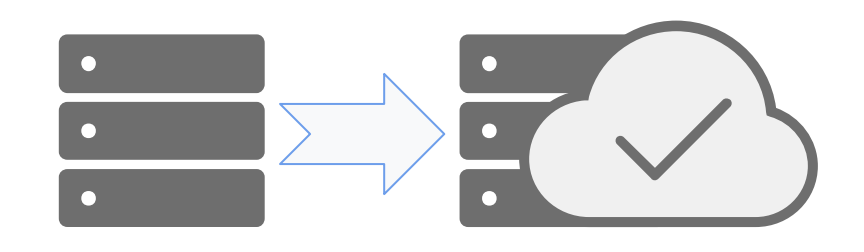

apnFdauH+MfR7R5S5+NJzg== apnFdauH+MfR7R5S5+NJzg==

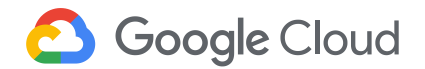

\$ gsutil stat gs://my-archive-bucket/ArchiveFile.mov

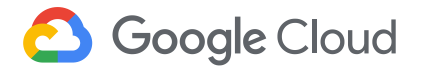

\$ gsutil stat gs://my-archive-bucket/ArchiveFile.mov

```
gs://my-archive-bucket/ArchiveFile.mov:
Creation time: Mon, 09 Sep 2019 11:22:13 GMT
Update time: Mon, 09 Sep 2019 11:22:13 GMT
Storage class: COLDLINE
Hash (crc32c): GRht3A==
Hash (md5): apnFdauH+MfR7R5S5+NJzg==
```
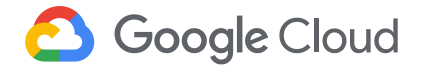

\$ bin/verify\_fixity\_obj.sh Verifying fixity for: gs://fixity-bucket/ArchiveFile.mov ObjectMeta MD5 Hash: apnFdauH+MfR7R5S5+NJzg== Last Check MD5 Hash: apnFdauH+MfR7R5S5+NJzg== Downloaded MD5 Hash: apnFdauH+MfR7R5S5+NJzg== Hashes match, or last hash is empty. Storing new fixity check record.

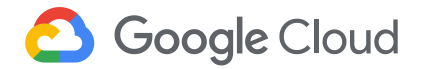

### **Where to store hashes?**

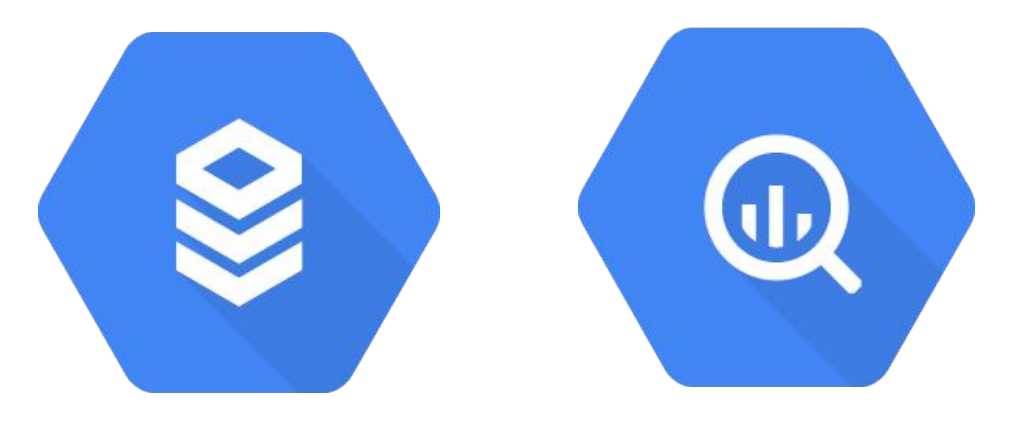

**Cloud SQL BigQuery**

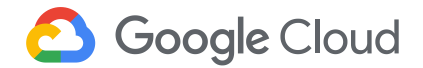

## **NDSA Levels of Digital Preservation**

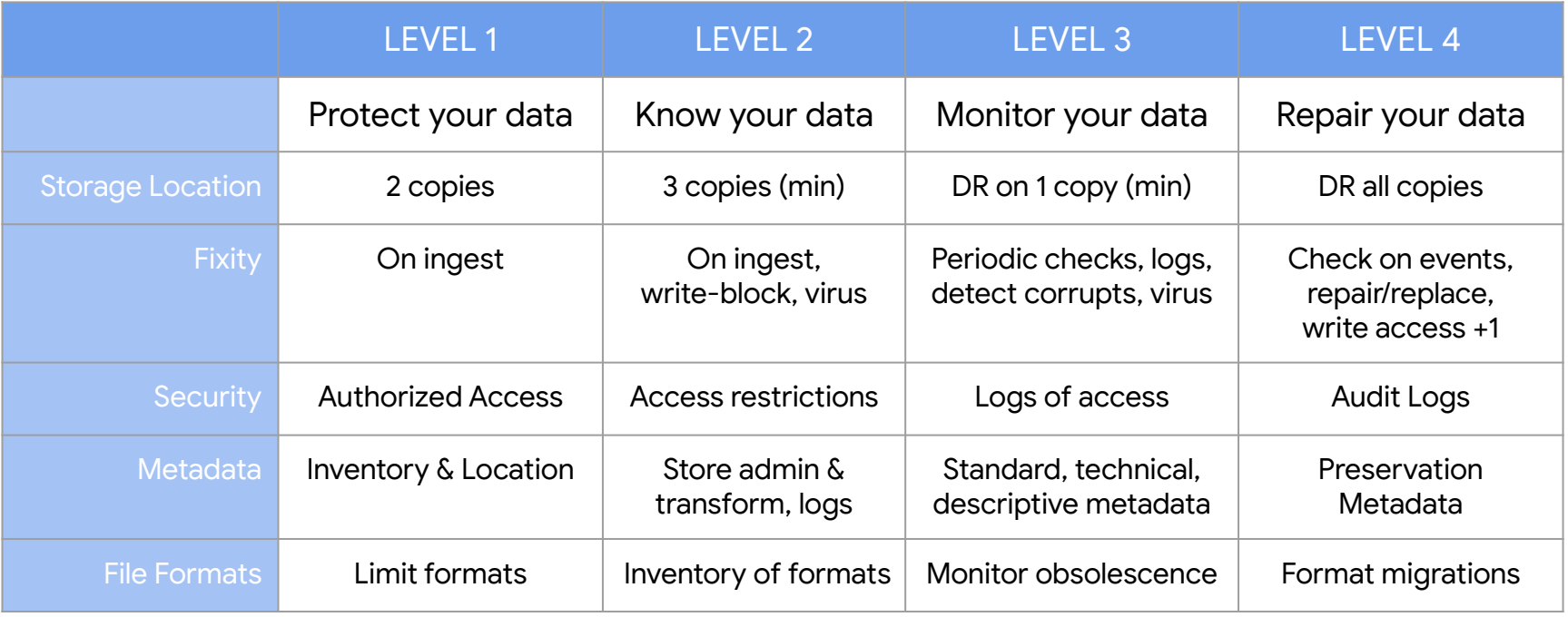

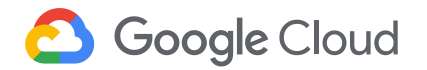

## **NDSA Levels of Digital Preservation**

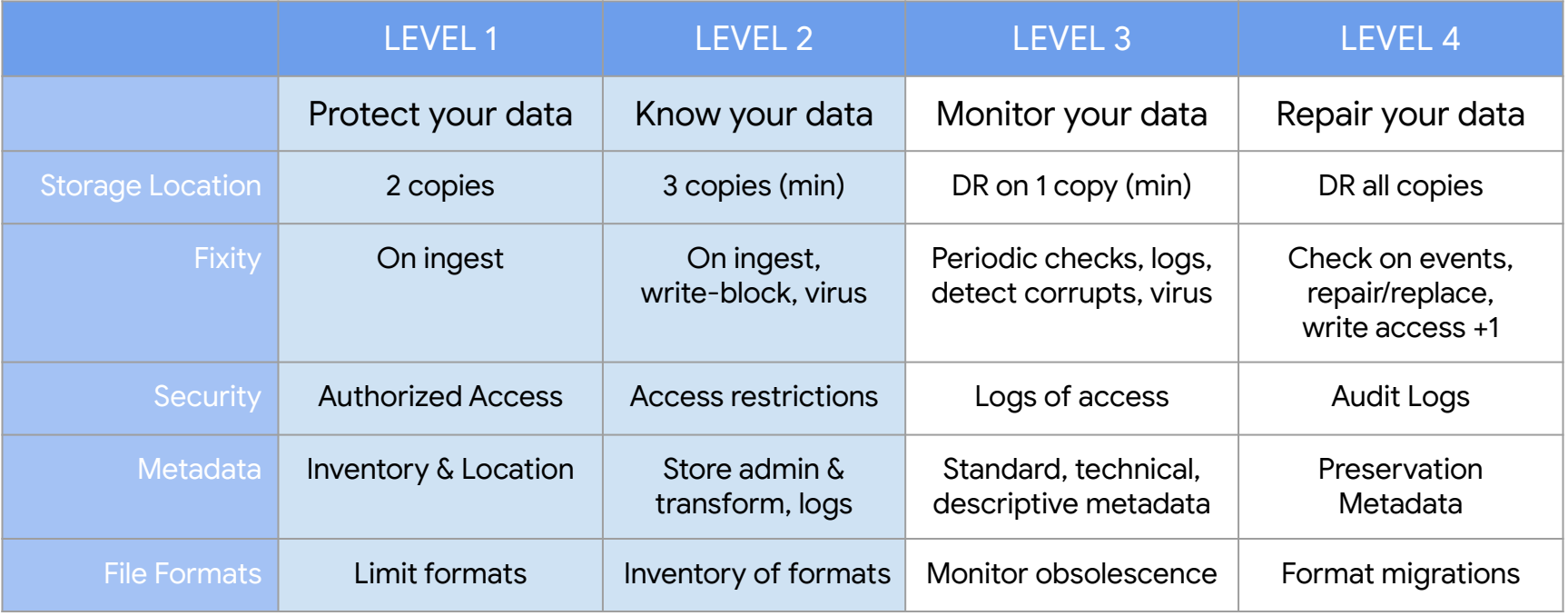

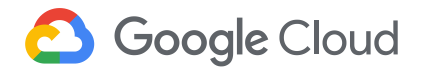

#### **How are cloud costs calculated for fixity?**

Standard (baseline):

12 \* \$0.02 GB/month storage fee = \$0.24 GB/year

0 \* \$0.00 GB annual fixity read = \$0.00 GB/year

Total cost of NDSA Level 3+: \$0.24 GB/year

Nearline:

12 \* \$0.01 GB/month storage fee = \$0.12 GB/year

 $1 * $0.01$  GB annual fixity read =  $$0.01$  GB/year

Total cost of NDSA Level 3+: \$0.13 GB/year

Coldline:

12 \* \$0.004 GB/month storage fee = \$0.048 GB/year 1 \* \$0.05 GB annual fixity read = \$0.05 GB/year Total cost of NDSA Level 3+: \$0.098 GB/year

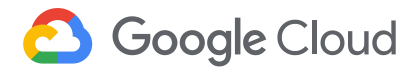

# **Thank you**

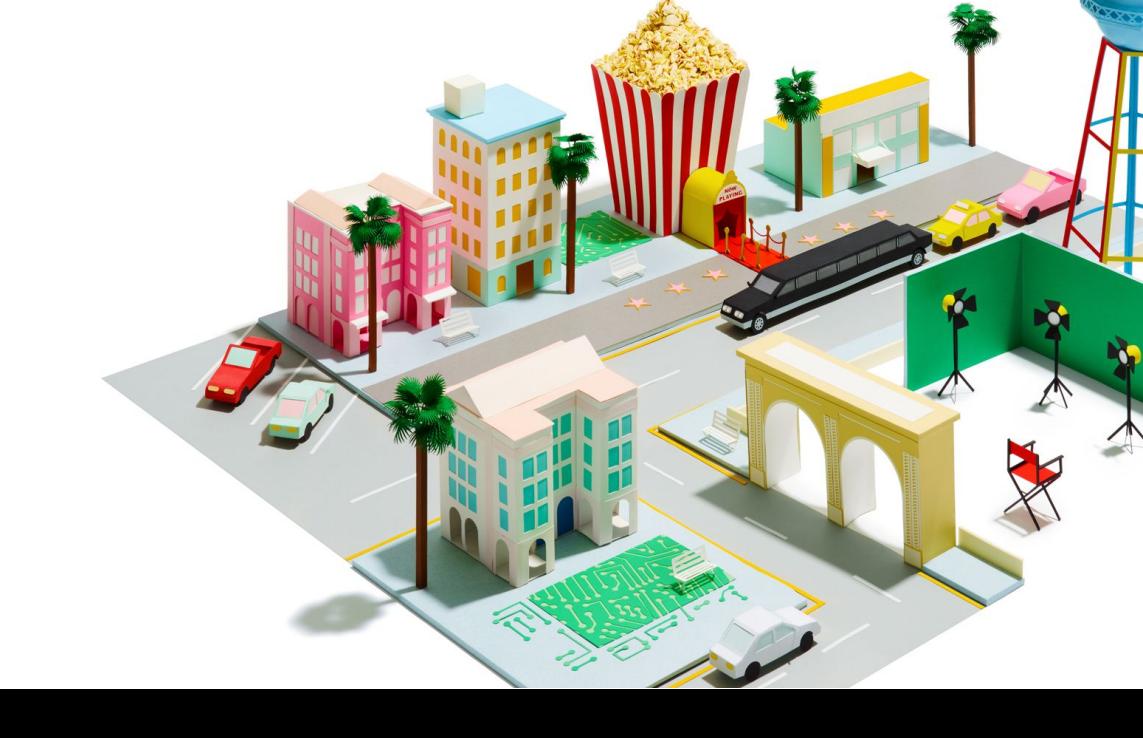

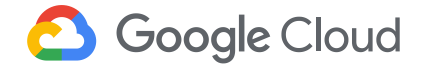